بنام خدا

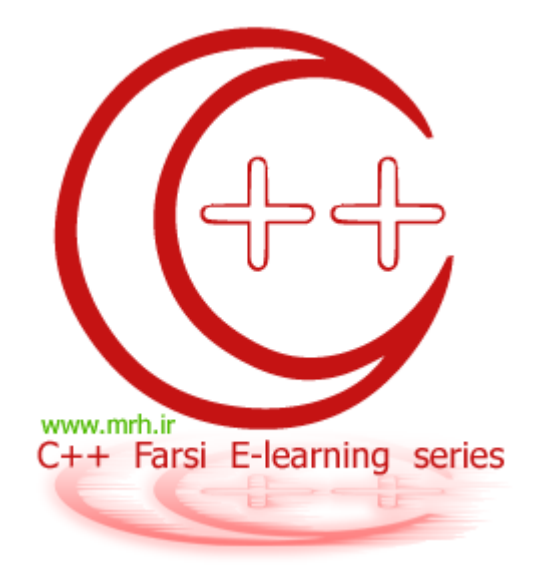

# سري هاي آموزشي آشنايي با زبان برنامه نويسي ++C

#### قسمت چهارم : كار با توابع 1 توابع كتابخانه اي

#### **ويرايش : 1**

جواب تمرینات شماره ی قبل :

تمرین 1 :

```
#include <iostream.h>
int main() 
   \{int i,n,a; 
      long int p; 
      cout<<"structur is p=n! . enter n : "<<endl;
       cin>>n; 
      p=1;i=1;if(n==0) cout<<" 0! is 1 "; 
      else 
      \{ while (i<=n) 
              { 
              p=p*i; 
              i++; 
 } 
      cout<<n<<"! is "<<p;
       } 
return 0; 
    }
```
تمرین 2 :

```
#include <iostream.h>
int main() 
    { 
      int i,max,n,a; 
      cout<<"enter 10 numbers : "<<endl;
       cin>>n; 
       max=n; 
      i=1;while (i<10)
               { 
                     if (n>max) 
                    max=n; 
              cin>>n; 
             i++; } 
      cout<<max<<" is max number ";
return 0; 
    }
```
تمرین 3 :

```
#include <iostream.h>
int main() 
    { 
      int i,p,mod,n,a; 
      cout<<"enter number : "<<endl;
       cin>>n; 
      i=1;p=0; while (i<=n) 
               { 
               mod=n%i; 
                      if (mod==0) 
                     p=p+1;i<sup>++;</sup><br>}
 } 
      if (p==2) cout<<" aval ast ! "; 
      else 
cout<<" aval nist ! ";
return 0; 
    }
```
#### تمرین 4 :

```
#include <iostream.h> 
int main() 
   { 
     int i,p,mod,n; 
     cout<<"enter number : "<<endl;
      cin>>n; 
     i=1;p=0;while (i<n)
             \{ mod=n%i; 
                  if (mod==0)p=p+i;i++; } 
      if (p == n) cout<<" taam ast ! "; 
     else 
      cout<<" taam nist ! "; 
return 0; 
    }
```
**آشنايي با ++C** : قسمت چهارم

تمرین 5 :

```
#include <iostream.h> 
int main() 
    { 
      int i,p,mod,n,a; 
        while (n<=50) 
        { 
               while (i<=n) 
               { 
               mod=n%i; 
                  if (mod==0) 
                 p=p+1;i^{++};
 } 
      if (p==2)cout<<n<<endl;
      n++;i=1;p=0; } 
return 0; 
    }
```
#### تمرین 6 :

فقط مقسوم عليه ها :

```
#include <iostream.h> //tedad e magsoom aleyh ha !
int main() 
   { 
     int i,p,mod,n,a; 
     cout<<"enter number : "<<endl;
      cin>>n; 
     i=1; while (i<=n) 
\{ mod=n%i; 
                 if (mod=0)cout << i << " - ";
            i++; } 
            cout<<endl;
return 0; 
 }
```
مقسوم عليه ها <u>، تعداد و مجموع آنها : </u>

```
#include <iostream.h> 
int main() 
   { 
     int i,mod,n,a; 
     cout<<"enter number : "<<endl;
      cin>>n; 
     i=1;int s=0; //majmo
      int p=0; //tedad
      cout<<"Magsoom aleyh ha are : " ; 
             while (i<=n) 
\{ mod=n%i; 
                 if (mod==0)\{ \}cout << i << " - ";
                 p++;s+=i; } 
            i++;<br>}
 } 
cout<<endl<< "majmo magsoom aleyh ha : "<<s<<endl;
cout<<"tedad e magsoom aleyh ha : " <<p<<endl;
            cout<<endl; 
return 0; 
   }
```
تمرین 7 : مجموع مضارب 5 1 بين و 100 :

```
#include <iostream.h>
int main() 
  \{int i,p,mod,n,s,a; 
     cout<<"enter number : "<<endl;
     cin>>n; 
    i=1;p=0;s=0; while (i<=n) 
\{ mod=n%i; 
               if (mod==0)\{ \}coust<<i<<" - ";s = s + i;p++; } 
                i++; } 
           cout<<endl<<"tedad : "<<p<<endl;
           cout << "majmo : " << s<< endl;
return 0; 
 }
```
تمرین : 8 : دو عدد از ورودی گرفته و اعداد بين آنها را چاپ کند:

```
#include <iostream.h> 
int main() 
       { 
     int i,a,b; 
     cout<<"enter the first number number : ";
      cin>>a; 
      cout<< "enter the second number : " ; 
      cin>>b; 
     if (b>a) 
         { 
        i=b; 
        b=a; 
       a=i; } 
      i=b+1;cout<<endl<<"Adad e bein : " ;
             while (i < a)\{cout<<i<<", ";
             i++; } 
      return 0; 
       }
```
تمرین 9 :

```
#include <iostream.h> 
int main() 
    { 
      int i,n; 
     i=1;int p=0; //tedad
             while (i<=10000) 
\{if ((i 7 == 0) 66 (i 85 == 0))
                  p++;i++; } 
            cout<<"tedad : " <<p<<endl;
return 0; 
    }
```
**آشنايي با ++C** : قسمت چهارم

```
تمرین 10 :
```

```
#include <iostream.h> 
int main() 
    { 
      int i,n; 
     i=1;int s=0; //majmo 
             while (i<=10) 
\{ cin>>n; 
                 s+=n;i++; } 
            cout<<"majmo : " <<s<<endl;
            cout<<"miangin : " <<(s/10)<<endl;
return 0; 
   }
```
تمرین 11: دنباله ی اعداد فیبونچی :

```
#include <iostream.h> 
int main() 
   { 
     int f1,f2,f,i,n; 
     i=1;f1=1;f2=1;f=1; cin>>n; 
             while ((i<n-1)&&(n>2)) 
\{f=f2+f1;f1=f2;f 2=f;
             i++; 
 } 
            cout << "N = "<<f;return 0; 
   }
```
تمرین 12 : مجموع مربعات تعداد ی عدد را در خروجی چاپ کند :

```
#include <iostream.h> 
int main() 
   { 
      int s=0,i,n,a; 
     i=1;cout<<"enter tedad : ";
      cin>>n; 
     cout<<endl<<"enter numbers : ";
             while (i<=n) 
\{ cin>>a; 
                 s+=a*a;i++; } 
             cout<<"Majmo morabaat : S="<<s; 
return 0; 
   }
```
توابع و کلاس ها :

در این قسمت مبحث تابع را بيشتر فرا خواهيد گرفت بطوریکه بوسيله ی توابعی که معرفی خواهيم ، خوهيد توانست قدرت برنامه نویسی خود را فوق العاده افزایش خواهيد داد .

تابع : دستور یا مجموعه ای از دستورات است که می تواند بصورت <u>پیش فرض</u> و <u>یا بصورت نوشته شده توسط خود کاربر</u> باشند ، که عملیات خاصی را بر روی متغيری که دریافت می کنند ، انجام می دهند .

همانطور که گفته شد توابع دو گروهند :

1- توابعی پيش ساخته و از قبل به همراه کمپایلر ++C ارائه شده اند که به آنها توابع کتابخانه ای می گویند .مثل تابع cos) گرفتن کسينوس یک ) زاویه 2- توابعی که کاربر بر حسب ضرورت و نياز آنها را می نویسد و در برنامه ی خود استفاده می کند .

البته در مورد استفاده از توابع کتابخانه ای باید توجه کنیم که هر یک در فایل مخصوصی جای داده شده اند که همانطور هم که در قسمت اول گفته شد به آنها فایل های سر آیند می گویيم که دارای پسوند h. هستند . در این فایل ها ، تمام اطلاعات لازم برای اجرای یک تابع خاص وجود دارد . به عنوان مثال برای استفاده از توابع ورودی و خروجی ( cin , cout ( باید سرفایل h.iostream را فراخوانی کنيم . یعنی همانطور که قبلا گفتيم در بالای کد خود ، به این شکل می نویسيم :

#include <iostream.h>

توابع کتابخانه ای :

توابع ریاضی : در جدول زیر ليستی از توابع ریاضی را مشاهده می فرمایيد . هر یک از توابع زیر یک یا چند مقدار را در داخل پرانتز می گيرند و بعد از عمليات خاصی آنرا به صورت مقداری خروجی می دهند . مثلا : نمونه ای از کابرد تابع قدر مطلق را در زیر می بينيد . به نحوه ی کار با آن توجه کنيد :

int  $b=-9;$ cout<<fabs(b); //will print 9 in output

شما می توانيد بر اساس خلاقيت خود یک تابع را بصورت های گوناگونی بکار ببرید :

cout<<fabs(-9)<<endl<<; //will print 9 in output

#### یک نصيحت !

هميشه به یاد داشته باشيد که در برنامه نویسی ، بهترین معلم شما خودتان هستيد . تا وقتی که خودتان آستين بالانزده و خلاقيت نکرده اید امکان ندارد جایی برسيد . سعی کنيد همواره کنجکاو باشيد. همه چيز را امتحان کنيد تا بتوانيد چيز های جدیدی را بدست آورید یا اینکه شک شبهه های خود را بر طرف کنيد . در برنامه نویسی ، تجربه ، یک امتياز بزرگ است . حتما لازم نيست ، هرکاری و آزمایشی که می کنيد به خاطر بسپارید ، فقط آزمایش کنيد و درس بگيرید ، خود به خود در آینده تاثير خودش را می گذارد. پس هيچ وقت از آزمایش کردن نترسيد !

تابع توضيح سرفایل مربوط مثال (a(fabs قدر مطلق عدد را محاسبه می کند . h.math 2 is) 2(fabs fabs(-2) is 2  $\textsf{Acos}(1)$  is  $0$   $\qquad$  is  $\qquad$  math.h  $\qquad$  is  $\qquad$   $\qquad$   $\$ (a(Asin آرک سينوس عدد را حساب می کند. h.math 90 is) 1(Asin (a(Atan آرک تانژانت عدد را حساب می کنند. h.math 45 is) 1(Atan (a(Ceil کوچکترین عدد بزرگتر یا مساوی عدد را حساب می کند . h.math 2 is) 1.2(Ceil Ceil(-1.2) is -1  $\cos(0)$  is 1 is and h.h.m is) کسینوس عدد را حساب می کند. https://www.islam.cos  $\mathsf{Exp}(1.0)$  is 2.71828 **c**  $e^x$  : (عدد نیر )  $e^x$  andth.h **c** وانی از عدد (e عدد نیر ) e از این محاسبه ی توانی از عدد (a(Floor برای محاسبه ی بزرگترین عدد صحيح کوچکتر مساوی عدد h.math 4 is) 4.9(Floor (a(Log برای محاسبه ی لگاریتم اعداد با پایه ی عدد نپر )e )h.math (a(10Log برای محاسبه ی لگاریتم اعداد با پایه ی 10 h.math Pow(2,5) is 32 math.h اعداد رساندن توان به برای Pow(a,b) Sin( ) is math.h اعداد سينوس محاسبه برای Sin(a)  $Sqrt(16)$  is 4 math.h | سرای محاسبه بحذر اعداد  $Sqrt(a)$ Tan( ) is math.h اعداد تانژانت محاسبه برای Tan(a) Fmod(6,5) is 1 math.h بر b a عدد ی باقيمانده محاسبه برای Fmod(a,b)

می توانيد هریک از توابع زیر را هریک در برنامه ای مقدار دهی کرده و نتيجه ی هرکدام را چاپ کرده و در خروجی . ببينيد

چند تابع بدرد بخور دیگر :

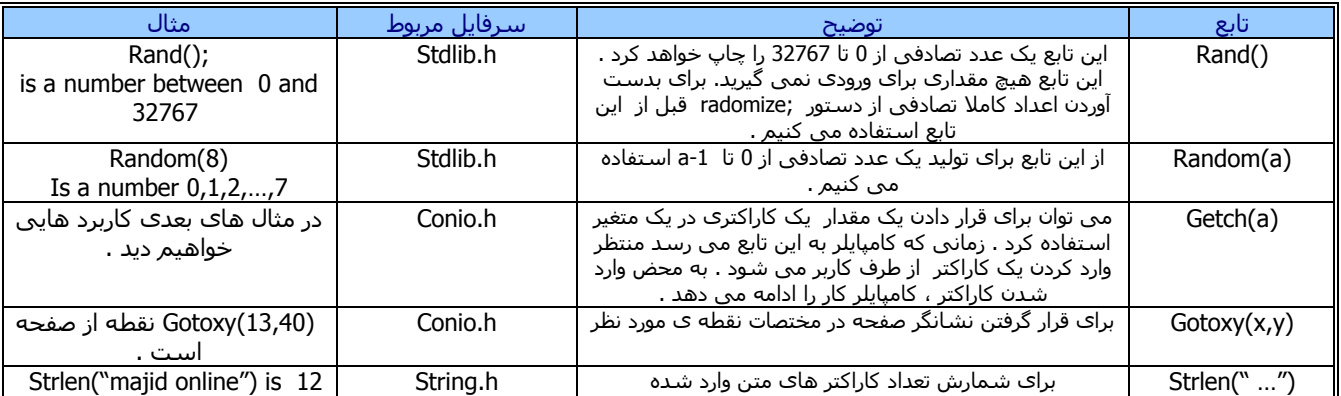

\*\*توجه : در زبان برنامه نویسی ++c بعضی از توابع ممکن است در ابتدا مقدار نگيرند یا خالی بگيرند ، در اینصورت حتما باید پارانتز ها را نوشت . مثل تابع ()mainکه هميشه دو پرانتز را می نویسيم . در ادامه به چنين توابعی بيشتر خواهيم خورد .

تمرین : برنامه ای بنویسيد که سه عدد را به عنوان اضلاع مثلث از ورودی بگيرد . با فرض اینکه عدد سوم وتر مثلث است ، به ما بگوید آیا تشکيل یک مثلث قائم الزاویه می دهد یا نه ؟

```
#include <iostream.h> 
int main() 
   \{int a,b,c; 
      cout<<"enter three sizes : "<<endl;
       cin>>b>>c>>a; 
        if(sqrt(pow(b,2)+pow(c,2)) == a) cout<< " YES !! " ; 
         else 
               cout<<" NO !! "; 
return 0; 
   }
```
تمرین : برنامه ای بنویسيد که سه مقدار به عنوان ضرایب معادله ی درجه ی دوم گرفته و نتایج آن را در سه حالت ممکن در خروجی چاپ کند :

1- دو جواب 2- 1 جواب

```
3- بدون جواب
```

```
#include <iostream.h> 
int main() 
    { 
   int delta,a,b,c,x1,x2; 
      cout<<" Enter your numbers(a,b,c) as these structur : 
ax^2+bx+c "<<endl;
      cin>>a>>b>>c; 
      delta=b*b-4*a*c; 
     if (delta>=0) 
      { 
      cout<<delta<<endl; 
            if (delta==0) 
\{cout<<"just 1 root !"<<endl;
                 x1=-b/2*a; cout<<"The Only root is :"<<x1; 
 } 
            else 
\{ cout<<"2 roots!"<<endl; 
                 x1 = (-b + sqrt(delta)) / 2*a;x1=(-b-sqrt(detta))/2*aicout<<"first root : "<<x1<<endl;
                 cout<<"second root : "<<x2<<endl;
 } 
      } 
      else 
           cout<<"error ... No root!!!"<<endl;
return 0; 
    }
```
# پايان قسمت چهارم!

نويسنده : دانيال [خشابي](mailto:danyal.khashabi@gmail.com) ويرايش و صحت مطالب : نويد مردوخ [روحاني](mailto:mnavidm@gmail.com)

> [www.mrh.ir](http://www.mrh.ir/) [www.majidonline.com](http://www.majidonline.com/)

كپي رايت :: شهريور 1385 ارائه ي اين مطلب فقط با ذكر منبع و دو سايت بالا مجاز است !